## Office2007 PDF

https://www.100test.com/kao\_ti2020/272/2021\_2022\_\_E6\_9B\_B4\_ E6\_94\_B9\_E9\_BB\_98\_E8\_c98\_272134.htm Microsoft Office PowerPoint 2007 Microsoft Office Word 2007 Microsoft Office Excel 2007

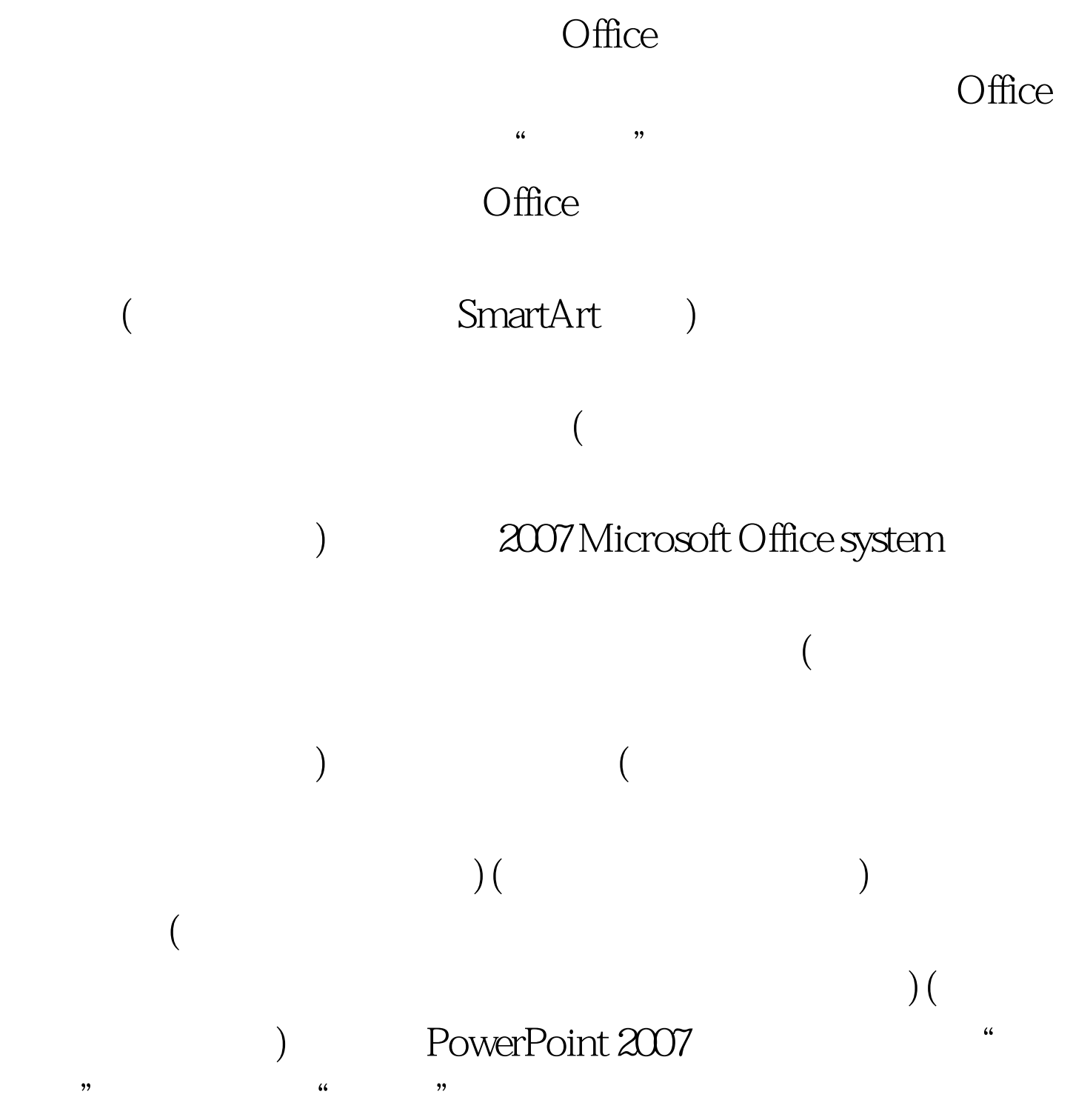

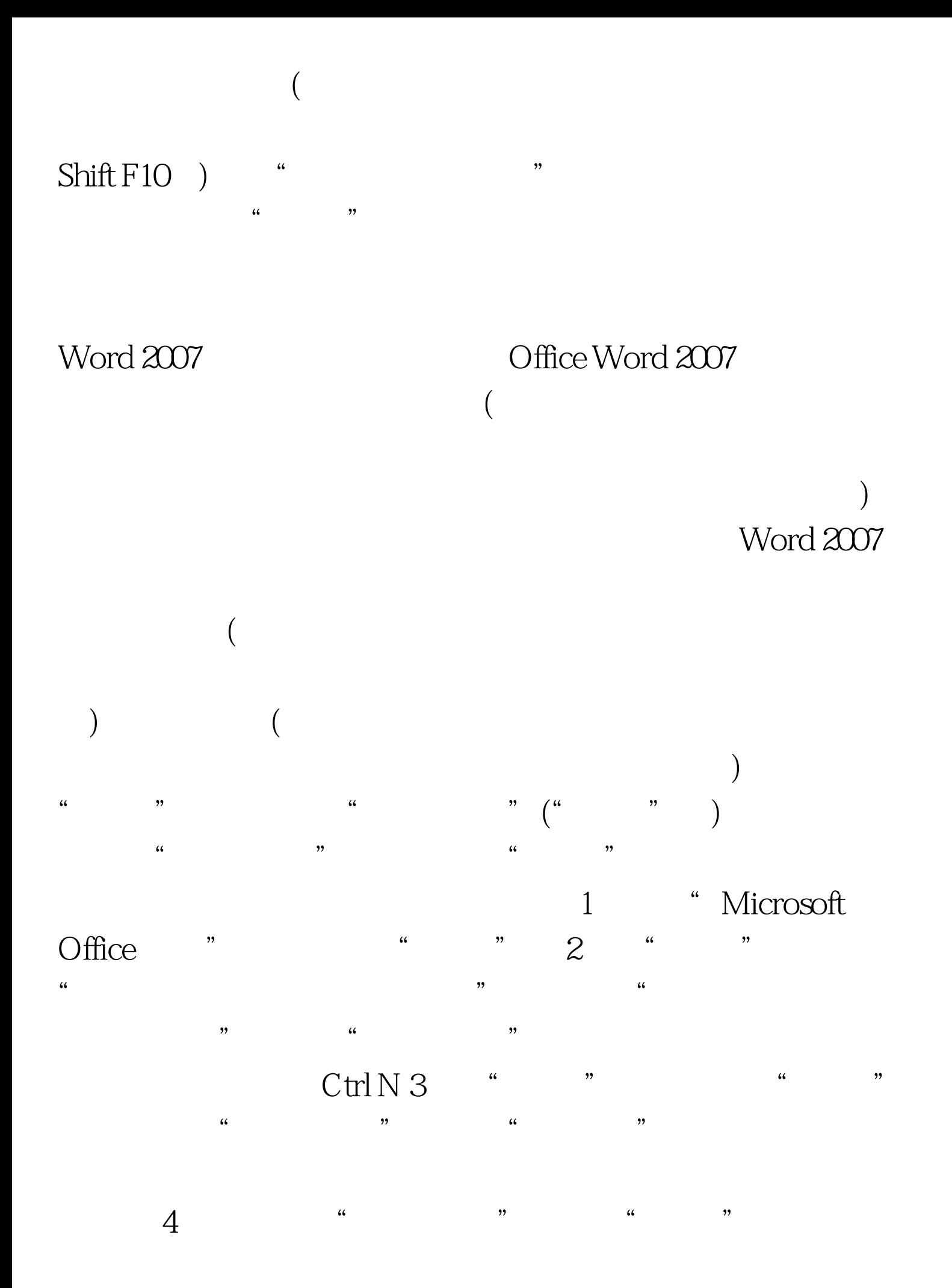

 $5$   $\frac{a}{2}$  ,  $\frac{b}{2}$  ,  $\frac{c}{2}$  ,  $\frac{a}{2}$  ,  $\frac{a}{2}$ ",然后选择要使用的字体。 6、再次单击"更改样式",  $\frac{1}{2}$  , the contract of the contract of the contract of the contract of the contract of the contract of the contract of the contract of the contract of the contract of the contract of the contract of the contract of t  $\mathcal{M}$ 

## $\text{Excel } 2007$

Excel 2007 **Office** 

 $Sheet.xt$  )

)

 $100Test$ www.100test.com

Book.xlt

 $\overline{a}$